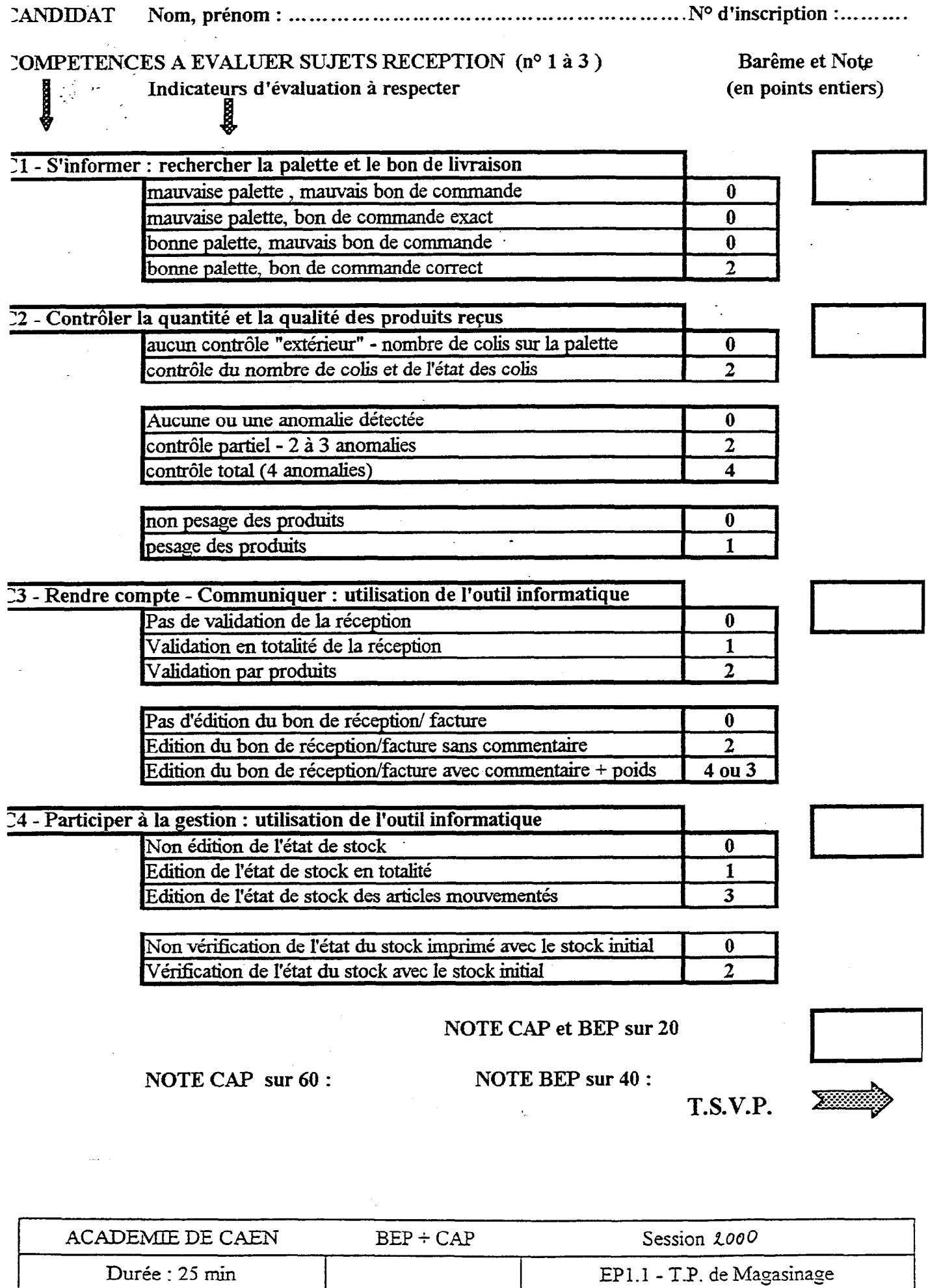

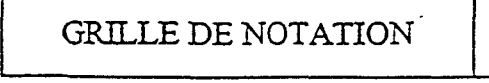

 $\bar{t}$ 

Feuille I/I DIST&IBUTION ET MAGASINAGE Dist. et commerc. des produits alimentaires

 $\langle \sigma \rangle$ 

 $\hat{\mathcal{L}}$ 

 $\cdots \cdots \cdots$ 

-

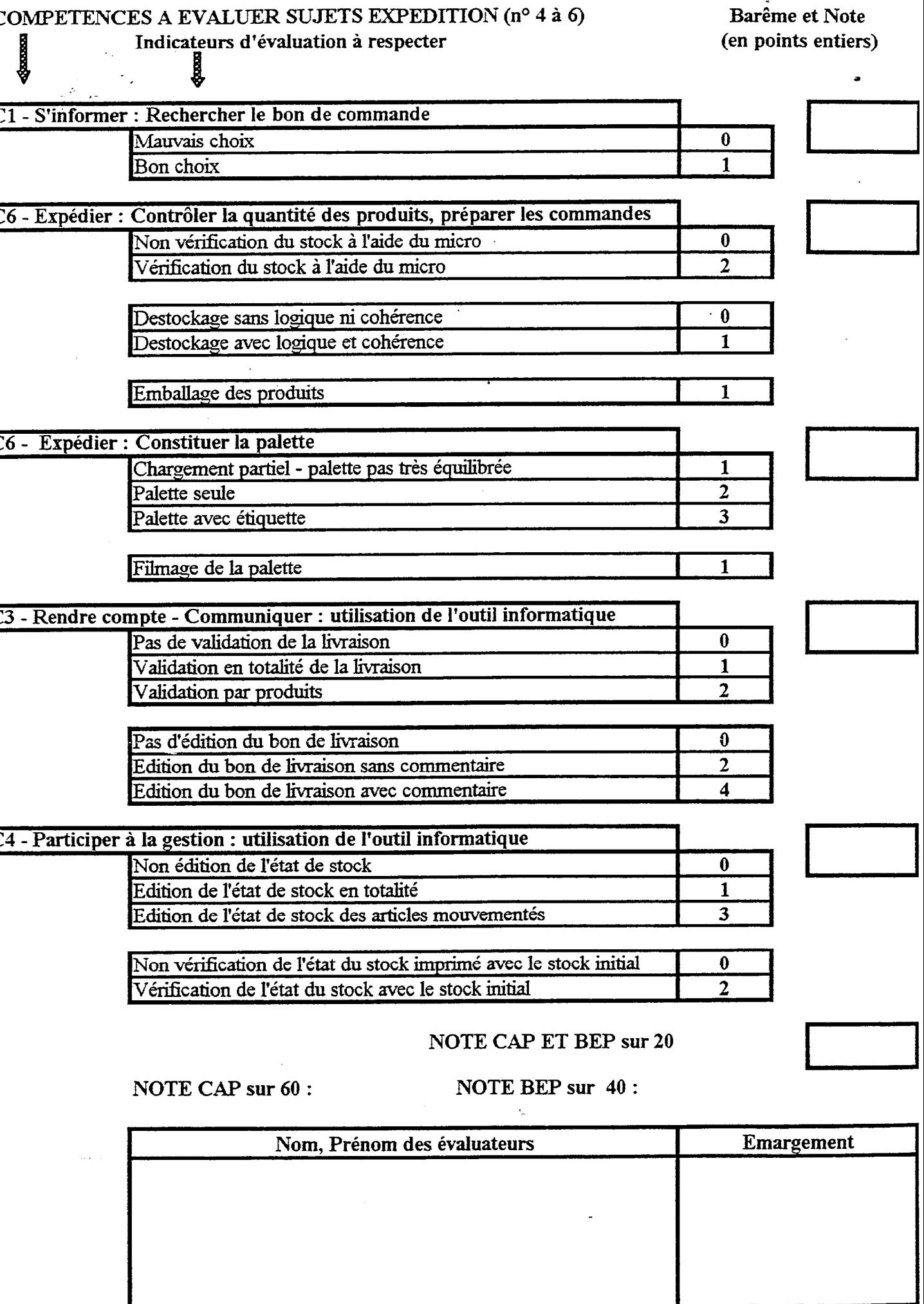

 $\sim$ 

 $\sim$   $\sim$   $\sim$ 

L